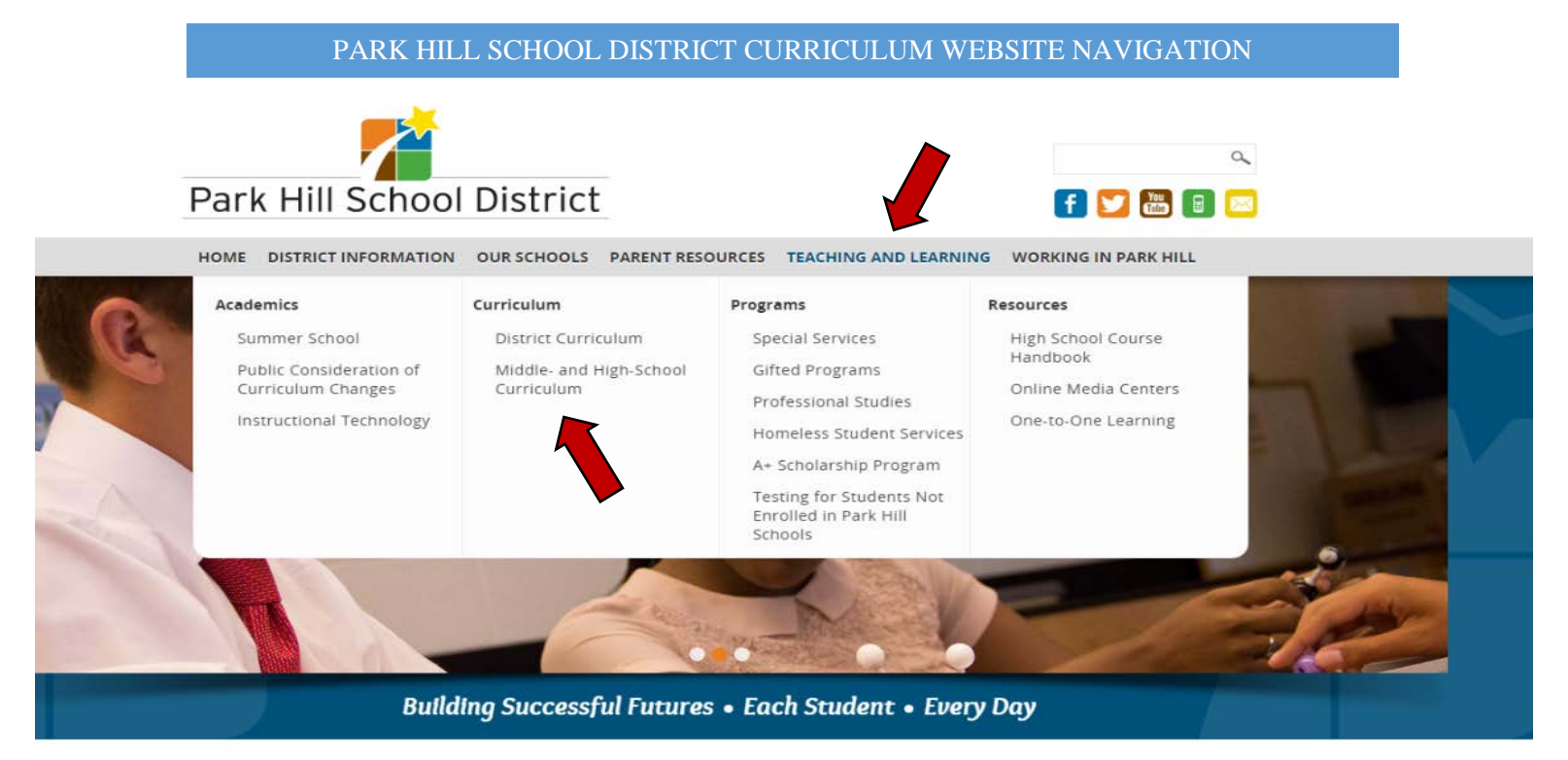

• **From the Park Hill School District website, go to "Teaching and Learning" and click on "Middle and High School Curriculum".**

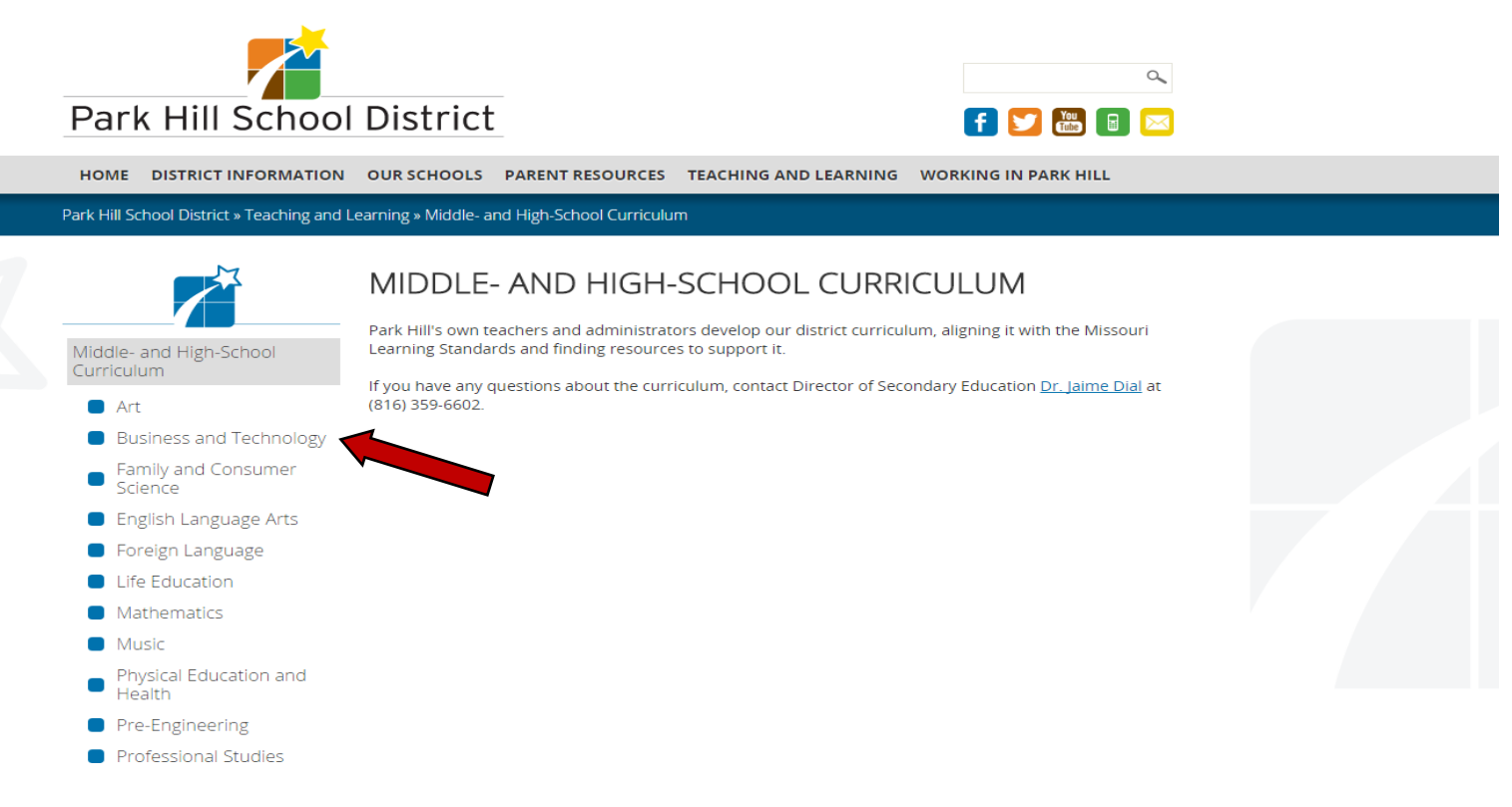

• **Click on the appropriate department on the left-side column. (For this example, we are using Business and Technology).**

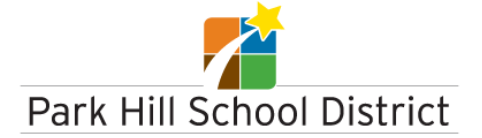

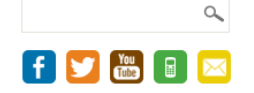

HOME DISTRICT INFORMATION OUR SCHOOLS PARENT RESOURCES TEACHING AND LEARNING WORKING IN PARK HILL

Park Hill School District » Teaching and Learning » Middle- and High-School Curriculum » Business and Technology

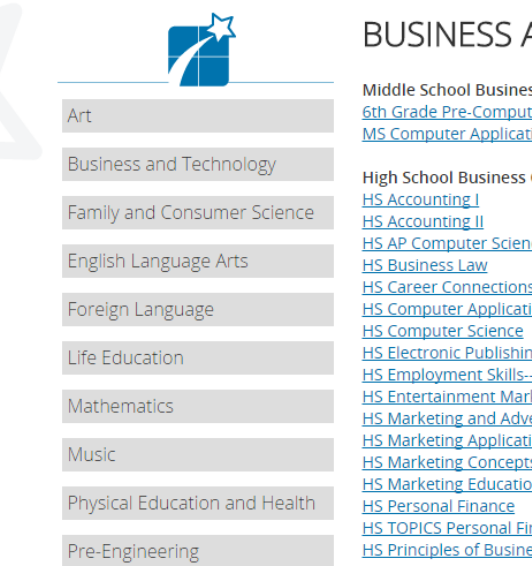

## AND TECHNOLOGY

ess Curriculum: ter Applications <u>ions</u>

Curriculum: ice s--Special Education tions ng -Special Education rketing ertising <u>tions</u> s on Internship <u>inance</u> ess

• **Once you are on this page, you can click on the specific course you are searching for and download a PDF copy of the curriculum. If a course is not currently hyperlinked, it is going through Board Approval within the next 2 months. We will continuously update this page as new courses are Board Approved.**